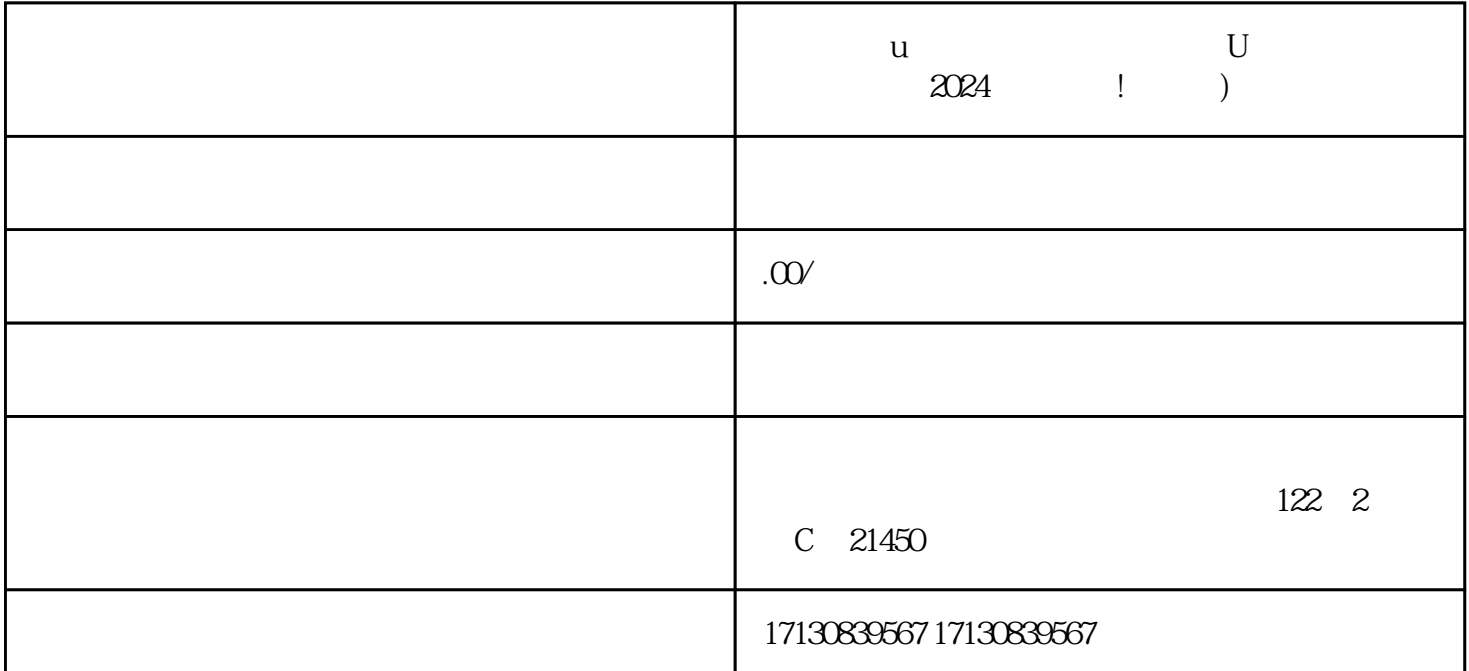

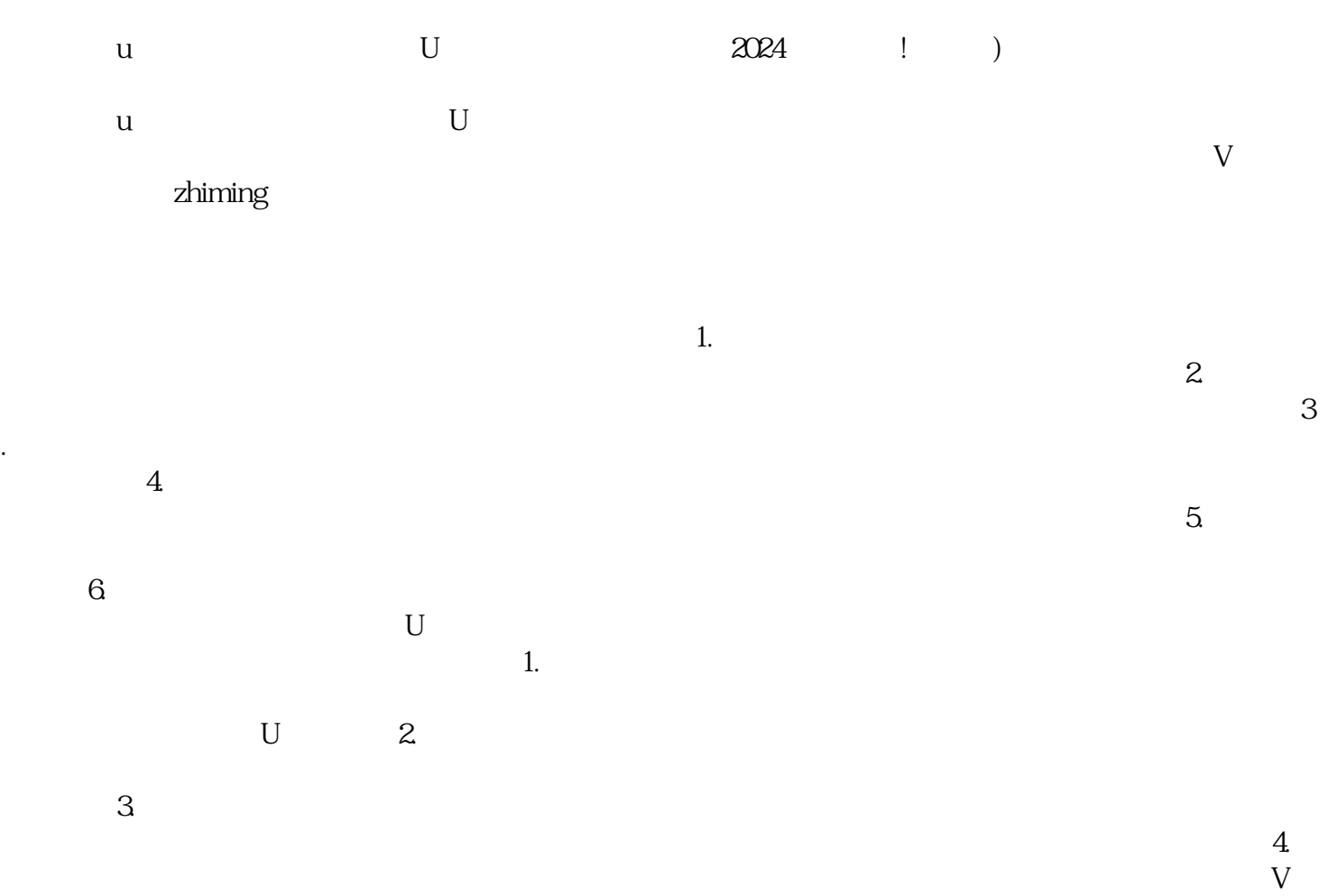

 $5$ 

 $2024$  u  $V$ 

 $5$  :  $1.$ 

 $APP$ 

 $2.$  $18$ 

 $APP$  $3 \nightharpoonup$ 

 $4.$ 

 $5\,$ 

 $U$